Quality Center [Manual](http://doc.inmanuals.com/get.php?q=Quality Center Manual Runner Not Visible) Runner Not Visible >[>>>CLICK](http://doc.inmanuals.com/get.php?q=Quality Center Manual Runner Not Visible) HERE<<<

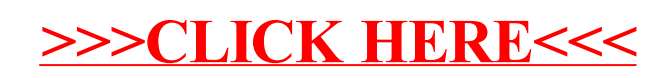